# Comparing

•Given fp1 and fp2 of type float or double.

Guideline 1:

•

«Do **not** test two floating point numbers for **equality**, if at least one of them was rounded before.»

•Given fp1 and fp2 of type float or double.

Guideline 1:

•

«Do **not** test two floating point numbers for **equality**, if at least one of them was rounded before.»

#### • Thus fp1 == fp2 should be avoided.

•How can we compare instead?

- How can we compare instead?
- First idea: Allow for small differences!

Given: tolerance value  $\epsilon > 0$ .

**fp1 "equals" fp2** whenever **|fp1 – fp2| < c**

(Remark: |…| means absolute value. In C++ it's not available using vertical bars.)

```
Given: tolerance value c > 0.
```
**fp1 "equals" fp2** whenever **|fp1 – fp2| < c**

- Examples ( $\text{c}$  is  $0.001$ ):
	- fp1 = 10.0 and  $fp2 = 12.0$

```
Given: tolerance value c > 0.
```
**fp1 "equals" fp2** whenever **|fp1 – fp2| < c**

• Examples ( $\circ$  is  $0.001$ ): •  $fp1 = 10.0$  and  $fp2 = 12.0$  $|10.0 - 12.0| = 2.0$ 

```
Given: tolerance value c > 0.
```

```
fp1 "equals" fp2 whenever |fp1 – fp2| < c
```

```
• Examples (\circ is 0.001):
  • fp1 = 10.0 and fp2 = 12.0|10.0 - 12.0| = 2.0 > cThus: not "equal"
```

```
Given: tolerance value c > 0.
```

```
fp1 "equals" fp2 whenever |fp1 – fp2| < c
```

```
• Examples (\circ is 0.001):
  • fp1 = 10.0 and fp2 = 12.0|10.0 - 12.0| = 2.0 > cThus: not "equal"
```

$$
\cdot
$$
 fp1 = 10.0 and fp2 = 10.000013

```
Given: tolerance value c > 0.
```

```
fp1 "equals" fp2 whenever |fp1 – fp2| < c
```

```
• Examples (\circ is 0.001):
  • fp1 = 10.0 and fp2 = 12.0|10.0 - 12.0| = 2.0 > cThus: not "equal"
```

$$
\cdot
$$
 fp1 = 10.0 and fp2 = 10.000013  
|10.0 - 10.000013| = 0.000013

```
Given: tolerance value c > 0.
```

```
fp1 "equals" fp2 whenever |fp1 – fp2| < c
```
• Examples ( $\circ$  is  $0.001$ ): •  $fp1 = 10.0$  and  $fp2 = 12.0$  $|10.0 - 12.0| = 2.0 > c$ Thus: **not "equal"**

\n- $$
fpi = 10.0
$$
 and  $fp2 = 10.000013$
\n- $110.0 - 10.000013 = 0.000013 < c$
\n- **Thus: "equal"**
\n

#### Exercise

Write the following function:

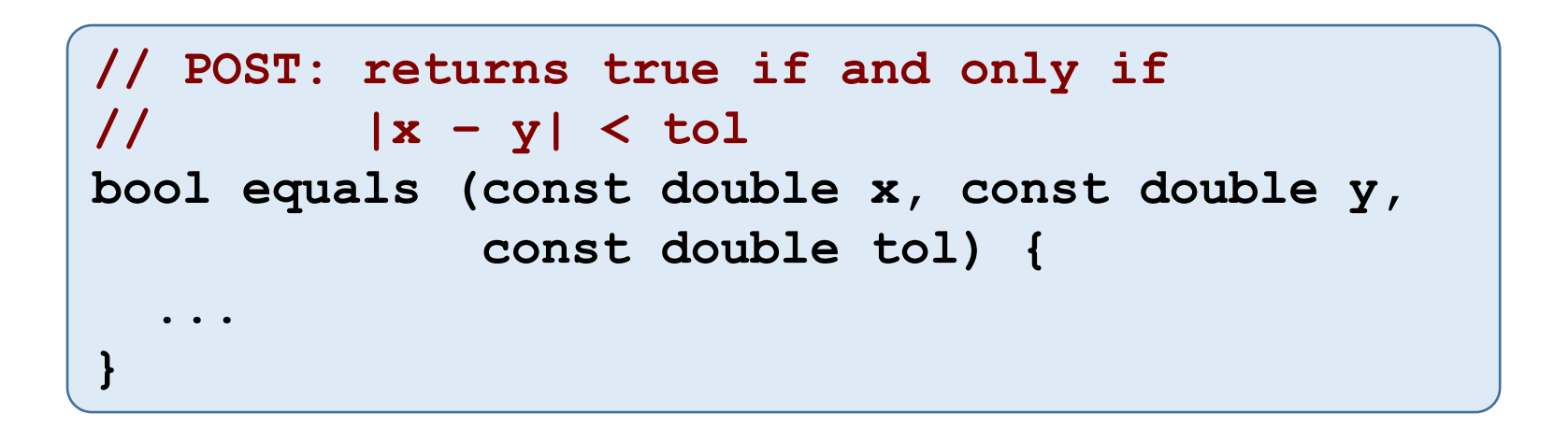

#### Exercise

#### For example:

```
// POST: returns true if and only if
// |x – y| < tol
bool equals (const double x, const double y, 
             const double tol) {
  double \text{diff} = x - y;
  if (diff < 0)
    diff *= -1; // absolute value
  return diff < tol;
}
```
#### Remark

- •Comparing absolute differences with a tolerance value is a great first idea!
- •(But: for example problems when the numbers are large.)